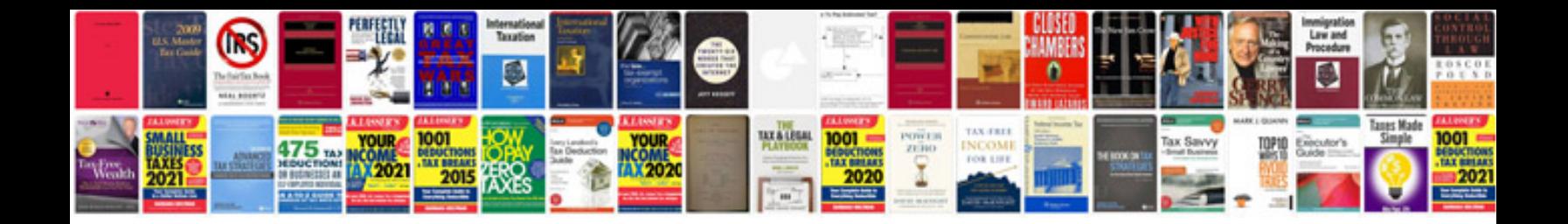

**Micros 3700 pos configuration manual**

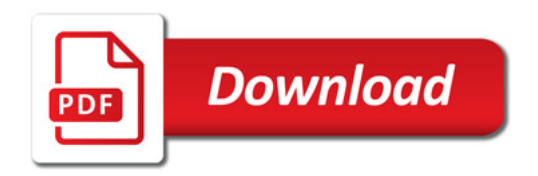

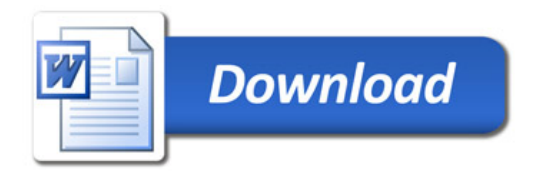